<<2010Autocad2010

<<2010Autocad2010

- 13 ISBN 9787894762900
- 10 ISBN 7894762903

出版时间:2010-1

页数:330

PDF

更多资源请访问:http://www.tushu007.com

, tushu007.com

## <<2010Autocad2010

 $\chi$  2010

 $\mu$ 

 $2010$  $3$  <<2010Autocad2010

AutoCAD 2010 AutoCAD 2010

, tushu007.com

AutoCAD 2010

## $\vert <$  2010Autocad2010

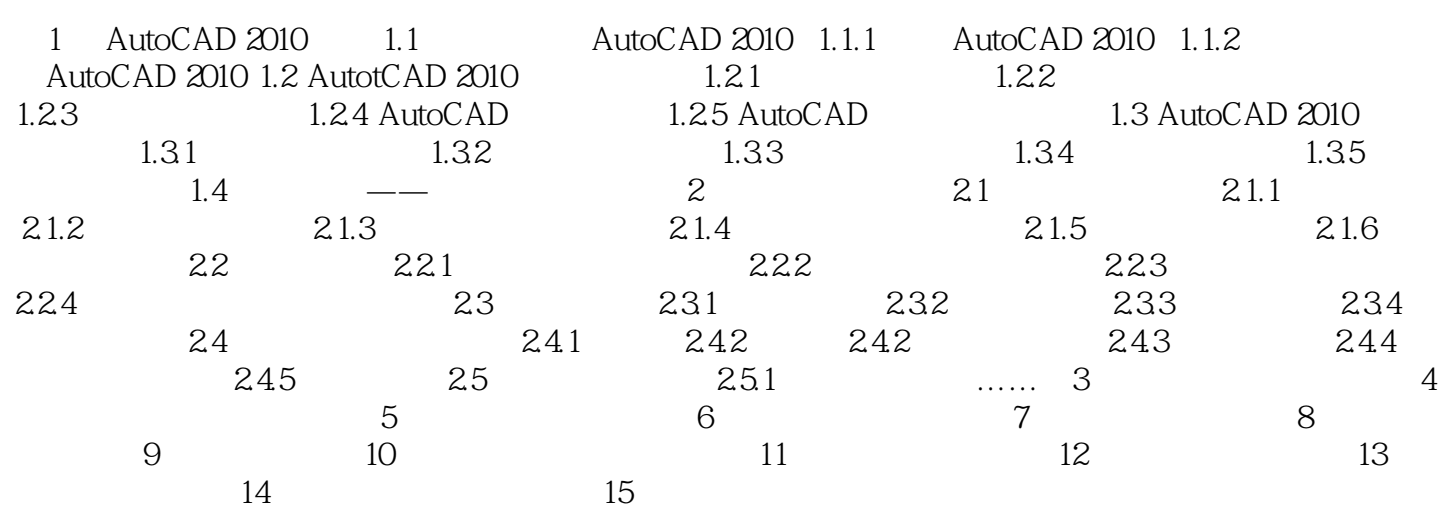

## <<2010Autocad2010

 $\alpha$  and  $\alpha$  , and  $\alpha$  is the set of  $\alpha$  $\frac{1}{2}$   $\frac{1}{2}$  "文件"选项卡:用于设置AutoCAD搜索支持文件、驱动程序文件、菜单文件和其他文件时的路径以  $\mathfrak{a}$  we have  $\mathfrak{a}$  and  $\mathfrak{a}$  and  $\mathfrak{a}$  and  $\mathfrak{a}$  and  $\mathfrak{a}$  and  $\mathfrak{a}$  and  $\mathfrak{a}$  and  $\mathfrak{a}$  and  $\mathfrak{a}$  and  $\mathfrak{a}$  and  $\mathfrak{a}$  and  $\mathfrak{a}$  and  $\mathfrak{a}$  and  $\mathfrak{a}$  and  $\mathfrak{a$  $\mathcal{R}$  , and the contract of  $\mathcal{R}$  , and  $\mathcal{R}$ "  $\qquad \qquad \text{AutoCAD}$ Windows

"系统"选项卡:用于设置当前三维图形的显示特性,设置定点设备、是否显示OLE特性对话框、是 "用户系统配置"选项卡:用于设置是否使用快捷菜单和对象的排序方式。  $\mathfrak{u}$  , we can also conclude  $\mathfrak{v}$  . "三维建模"选项卡:用于对三维绘图模式下的三维十字光标、UCS图标、动态输入、三雏对象、三  $\mu$  , and  $\mu$ 

<<2010Autocad2010

## <<2010Autocad2010

本站所提供下载的PDF图书仅提供预览和简介,请支持正版图书。

更多资源请访问:http://www.tushu007.com